## **Single-cyle υλοποίηση:**

∆ιάρκεια κύκλου ίση µ<sup>ε</sup> τη µεγαλύτερη εντολή-worst case delay (εδώ η lw) <sup>=</sup> *χαµηλή απόδοση!*

Αντιβαίνει µ<sup>ε</sup> αρχή: Κάνε την πιο απλή περίπτωση γρήγορη (ίσως και εις βάρος των πιο «σύνθετων» περιπτώσεων <sup>π</sup>.χ. (load 32bit constant to reg)).

Κάθε functional unit χρησιµοποιείται µια φορά σε κάθε κύκλο: ανάγκη για πολλαπλό hardware <sup>=</sup> *κόστος υλοποίησης!*

#### **Λύση: Multicycle υλοποίηση**

Μικρότεροι κύκλοι ρολογιού, από τις καθυστερήσεις των επιµέρους functional units

#### **Λίγο πριν το Pipeline…**

### **Multicycle υλοποίηση**

∆ιαιρούµ<sup>ε</sup> την εκτέλεση της κάθε εντολής σε βήµατα ανάλογα µ<sup>ε</sup> τον αριθµό των functional units που χρειάζεται

*Κάθε βήµ<sup>α</sup> και ένας ξεχωριστός παλµός ρολογιού*

Όταν έχουµ<sup>ε</sup> multicycle υλοποίηση, µπορούµ<sup>ε</sup> το ίδιο functional unit να το χρησιµοποιήσουµ<sup>ε</sup> πολλές φορές στην ίδια εντολή, σε διαφορετικούς όµως κύκλους (οικονοµία hardware)

*Οι εντολές διαρκούν µεταβλητό αριθµό κύκλων, άρα µπορούµ<sup>ε</sup> να κάνουµ<sup>ε</sup> την συνηθισµένη περίπτωση πιο γρήγορη*.

#### **MIPS Datapath-Multicycle Implementation**

- 1. Χρησι µοποιού µε <sup>τ</sup> η ν ίδια memory unit τόσο για instructions όσο και για data
- 2. Χρησι µοποιού µ ε την ίδια ALU (αντί για µια ALU και  $\delta$ ύο αθροιστές PC+4 και PC+4+address\_offset)
- 3. Μετά από κάθε functional unit υπάρχουν καταχωρητές που κρατάνε το αποτέλεσ µ <sup>α</sup> µέχρις ότου το πάρει το επό µενο functional unit (στον επό µενο κύκλο )

#### **Multicycle Datapath:**

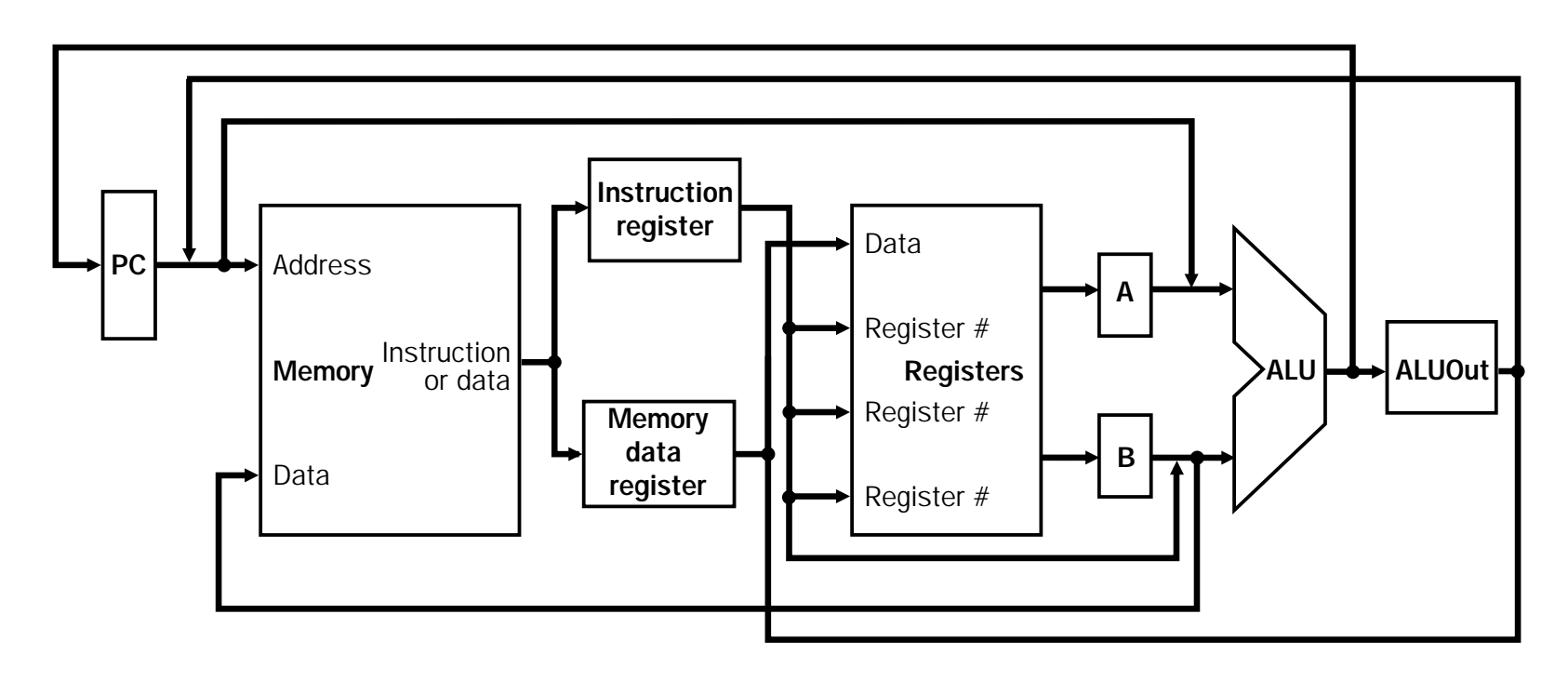

#### Επιπλέον καταχωρητές: IR, MDR, A, B και ALUOut

Υπόθεση:

*«Σε κάθε κύκλο ρολογιού µπορεί να γίνει ένα από τα παρακάτω*»

<sup>9</sup>**Memory access** <sup>9</sup>**Register file access (read or write)** <sup>9</sup>**ALU op**

Οτιδήποτε παράγεται από αυτές τις µονάδες,σώζεται σε temporary register

Temporary registers µεταξύ των λειτουργικών µονάδων:  $-IR$ 

- –MDR
- –ALUOut
- –A, B (έξοδος register file)

Θα χρησιµοποιηθούν από την ίδια εντολή σε επόµενους κύκλους:

∆Ε∆ΟΜΕΝΑ που:

*Σώζονται σε temporary registers*

Θα χρησιµοποιηθούν από επόµενες εντολές:

```
Σώζονται σε:
•register file, 
•memory, 
•PCProgrammer visible 
  state elements
```
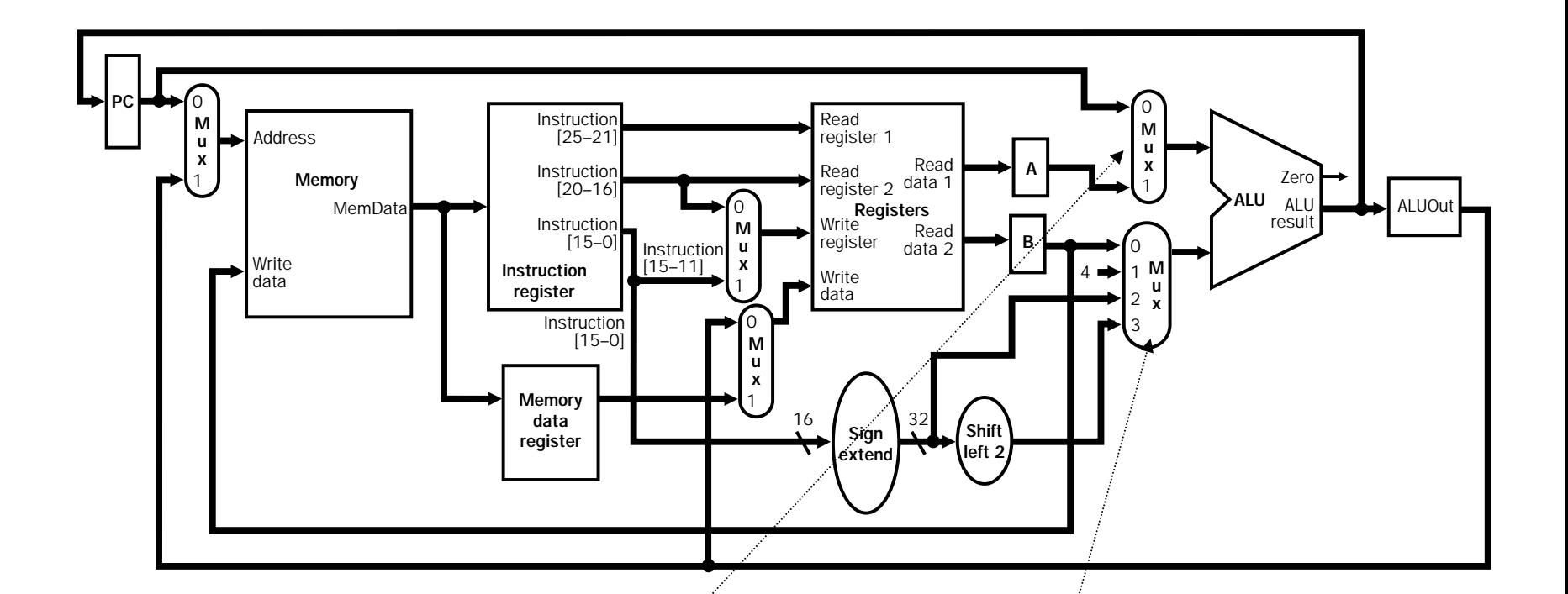

Επιλογή µεταξύ PC (για εντολή branch, PC+4) και Α (για R-Type)

> Επιλογή µεταξύ 4 (PC+4), B (R-Type), sign\_extend offset για Ι-Type (lw, sw) και branch offset

#### **Single-cycle datapath:**

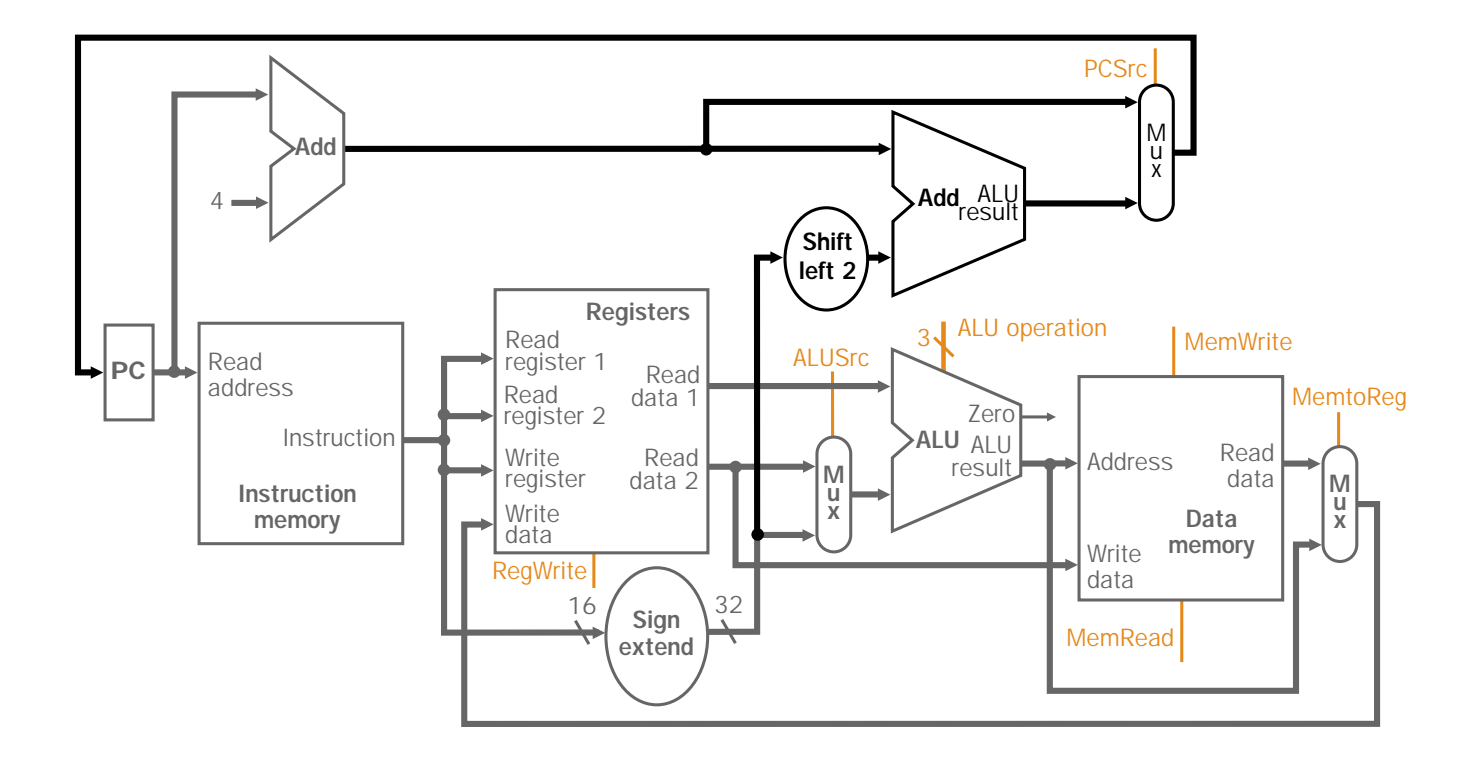

## **∆ιαίρεση της εκτέλεσης κάθε εντολής σε πολλαπλούς κύκλους:**

# 1. Instruction Fetch

«Φέρε την εντολή από τη μνήμη και υπολόγισε τα διεύθυνση ανάκλησης για την επόμενη εντολή»

> $IR = Memory[PC];$  $PC = PC + 4;$

2. Instruction decode and register fetch (reg. File read)

«Διάβασε τους καταχωρητές rs και rt και αποθήκευσέ τους στους Α και Β αντίστοιχα»

 $A = Reg[IR[25-21]];$ 

 $B = Reg[IR[20-16]];$ 

ALUOut=PC + (sign-extend (IR[15-0] << 2);

2. Instruction decode and register fetch (reg. File read)

Οι Α και Β «γεµίζουν» σε κάθε κύκλο! Πάντα <sup>ο</sup> IR περιέχει την εντολή από την αρχή µέχρι το τέλος!

Στο βήµ<sup>α</sup> αυτό υπολογίζεται και η διεύθυνση «πιθανού» άλµατος και αποθηκεύεται στο καταχωρητή ALUOut (αν πρόκειται για εντολή branch)

**Οι δύο παραπάνω λειτουργίες γίνονται ταυτόχρονα**

## 3. Execution, memory address computation or branch completion

*Εδώ για πρώτη φόρα, παίζει ρόλο τι είδους εντολή έχουµ ε*

a) Memory Reference:

ALUOut=A+sign-extend (IR[15-0]);

b) Arithmetic ‐Logical:

ALUOut=A op B;

c) Branch:

If  $(A=B) PC = ALUOut;$ 

d) Jump:

 $PC = PC[31-28] || (IR[25-0] \ll 2);$ 

4. Memory Access or R-Type instruction completion

a) Memory Reference:

MDR = Memory [ALUOut]; ή Memory [ALUOut] <sup>=</sup> Β;

«διάβασε από τη διεύθυνση που έχει σχηματιστεί στον ALUOut και αποθήκευσε στον MDR (load)» «διάβασε το Β $\{$ που πάντα έχει τον destination reg rt) και αποθήκευσέ το στη μνήμη με δνση ALUOut ή

β<u>) Arithmetic-Logical:</u>

 $Reg[IR[15-11]] = ALUOut;$ 

Είναι πάντα το ίδιο, σε όλους τους κύκλους!

5. Memory read completion (write back step)

 $Reg[IR[20-16]] = MDR;$ 

«Γράψε πίσω τα data που είχαν την προηγούμενη φάση αποθηκευτεί στον MDR, στο register file»

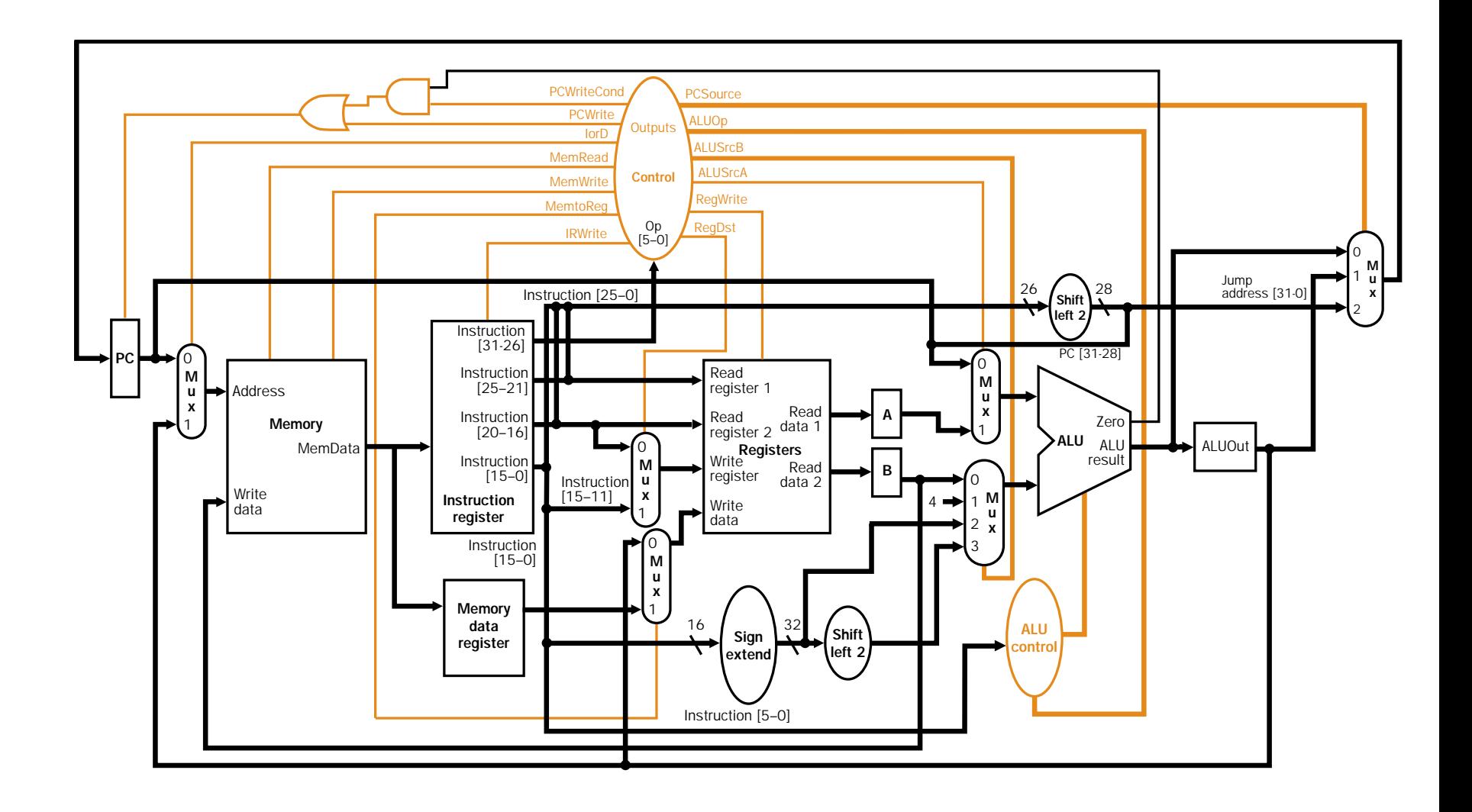